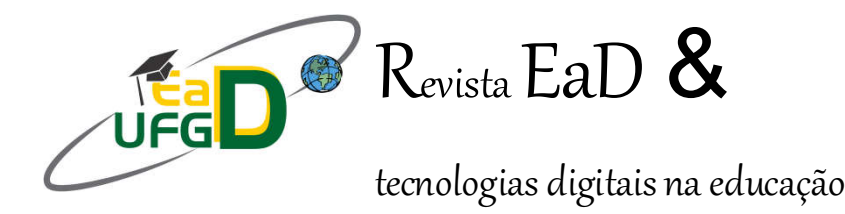

# Aprendizagem criativa com experimentação mão na massa através do Scratch em sala de aula visando o desenvolvimento computacional

## Sebastiao da Silva Vieira, UFPE

vieira.ufpe@gmail.com

Resumo: O presente trabalho aborda a criação de uma cultura maker no espaço escolar através do uso do software Scratch como uma ferramenta educacional no Ensino Fundamental inicial visando o desenvolvimento do pensamento computacional, como o ensino de lógica, programação, com um grupo de alunos do 5º ano do Ensino Fundamental anos iniciais de uma Escola Municipal, promovendo nos estudantes a criatividade, ludicidade, produção de conteúdos e o trabalho colaborativo. O objetivo é analisar como o Scratch potencializa o desenvolvimento do pensamento computacional nos estudantes do Ensino Fundamental anos iniciais de uma Escola Rural da cidade de Olinda -PE. Através da criação de Espaço Maker, como uma proposta de inserção da cultura Maker em sala de aula. Visando a participação dos estudantes de forma crítica, lúdica e colaborativa. Os resultados mostram que o uso do software Scratch promoveu nos estudantes um estímulo e curiosidade em aprender a criação de jogos digitais, a lógica e programação e o desenvolvimento do pensamento computacional. A metodologia utilizada de caráter qualitativo, empregando entrevistas semiestruturadas e observação participante, mediada por desafios, questionamentos e problemas. Eles eram desafiados a criar jogos digitais e histórias interativas, com os personagens dos jogos criados. Os estudantes mostraram interesse, curiosidade e espontaneidade ao resolver os problemas propostos. Observou-se que o Scratch é um importante aliado no processo de uma aprendizagem criativa fazendo com que o estudante participe ativamente, visto que trabalha no aprendiz algo tido como primordial na aprendizagem, que é a motivação. O uso do Scratch acerca do pensamento computacional é fundamental para que a escola possa criar espaços de desenvolvimento de programas como Scratch que desperte nos estudantes a cultura maker "o fazer com as próprias

mãos" colocando a mão na massa e sendo criadores de conhecimento, ao invés de consumidores passivos.

Palavras-chave: Scratch. Cultura Maker. Pensamento Computacional.

Abstract: The present work deals with the creation of a maker culture in the school space through the use of Scratch software as an educational tool in Elementary Education, aimed at the development of computational thinking, such as teaching logic, programming, with a group of 5th grade students. of elementary school in the early years of a Municipal School, promoting creativity, playfulness, content production and collaborative work among students. The objective is to analyze how Scratch enhances the development of computational thinking in elementary school students in the early years of a Rural School in the city of Olinda-PE. Through the creation of Maker Space, as a proposal to insert the Maker culture in the classroom. Aiming at the student's participation in a critical, ludic and collaborative way. The results show that the use of the Scratch software provided students with a stimulus and curiosity to learn the creation of digital games, logic and programming and the development of computational thinking. The qualitative methodology used, employing semistructured interviews and participant observation, mediated by challenges, questions and problems. They were challenged to create digital games and interactive stories, with the characters of the games created. The students showed interest, curiosity and spontaneity when solving the proposed problems. It was observed that Scratch is an important ally in the process of creative learning, making the student actively participate, since he works in the apprentice, something that was considered essential in learning, which is motivation. The use of Scratch about computational thinking is fundamental for the school to create spaces for the development of programs such as Scratch that awakens in students the maker culture "doing it with your own hands" putting your hands together and being knowledge creators, while rather than passive consumers.

Keywords: Scratch. Culture Maker. Computational thinking.

## 1. Introdução

O mundo contemporâneo está permeado pelas tecnologias digitais, sobretudo na área da informática. A computação está impulsionando a criação de empregos e a inovação de toda a nossa economia e sociedade. Para viver de forma inclusiva nesse mundo tecnológico todos devem possuir uma compreensão clara dos princípios e práticas da computação além do simples uso das tecnologias digitais. Esse conhecimento é fundamental para inserção no mercado de trabalho do século XXI. Apesar da computação estar presente em todos os setores da sociedade hoje, existe uma carência de conhecimento e interesse da população nesta área e por isso quem não tiver esse conhecimento estará totalmente excluído dessa lógica capitalista. Com isso, inserir o uso do software Scratch como recurso educacional no Ensino Fundamental anos inicias visando a aprendizagem de lógica de programação é uma estratégia de ensino e aprendizagem, dinamizando as aulas incentivando os alunos na construção do conhecimento.

Com Scratch os alunos são envolvidos no uso de pensamento computacional como uma ferramenta para resolver problemas, ensiná-los a usar os conceitos e métodos de programação criando artefatos digitais e manter seu interesse na área de computação. Usar ferramentas de edição, câmeras digitais, e ferramentas de desenho para ilustrar pensamentos, ideias, e histórias de uma maneira passo-a-passo. Utilizando o Scratch os estudantes terão a compreensão da computação, permitindo os mesmos serem consumidores educados diante da tecnologia e criadores inovadores, capazes de projetar uma determinada situação diante da tela do computador.

É fundamental toda criança ter a oportunidade de aprender lógica e programação por meio da computação desde o Ensino Fundamental. Inserir a informática educacional nas escolas é essencial para o fortalecimento da autonomia dos alunos, dando espaço para a inovação e criação do conhecimento.

Segundo Presnsky (2001, p.01) "nossos alunos mudaram radicalmente. Os alunos de hoje não são os mesmos para os quais nosso sistema educacional foi criado". Os alunos de hoje são diferentes dos de dez anos atrás, estão imersos num contexto digital, inseridos em uma sociedade digitalizada, utilizando de diversas formas de expressões ligadas ao audiovisual e com isso prestam mais atenção nas aulas. Na concepção de Buckingham (2010) tal situação advém de vivenciarmos na escola contemporânea práticas nas quais a tecnologia digital não é utilizada, enquanto fora dos muros escolares os alunos vivem num universo de exacerbação midiática. A Base Nacional Comum Curricular (BNCC/BRASIL, 2017), documento que propõe uma organização curricular em nível nacional a todos os componentes curriculares, indica dez competências gerais a serem desenvolvidas por todos os componentes curriculares a fim de formar os alunos para atuação na sociedade contemporânea, promovendo a educação integral. As tecnologias aparecem em três destas competências sendo a de número 5 recomenda o uso das tecnologias digitais visando a produção crítica de conhecimento com uma leitura crítica e contextualizada da realidade social. Compreender, utilizar e criar tecnologias digitais de informação e comunicação de forma crítica, significativa, reflexiva e ética nas diversas práticas sociais (incluindo as escolares) ao se comunicar, acessar e disseminar informações, produzir conhecimentos e resolver problemas (BRASIL,2017).

Deve-se torna a escola num espaço maker, fazendo dos estudantes produtores de conteúdos e conhecimentos, utilizando as tecnologias digitais como uma aliada do ensino, proporcionando-lhes a inclusão na sociedade da informação, despertando o pensamento computacional.

Sendo assim, surge o seguinte questionamento: Como a utilização do Scratch numa perspectiva de criação de espaços maker na educação pode contribuir na promoção do desenvolvimento computacional? Este trabalho parte da hipótese de que o trabalho do Scratch como ferramenta educacional como forma de desenvolvimento de espaços maker, é uma importante estratégia pedagógica a ser utilizada em sala de aula pelo professor, estimulando a construção de conhecimento, a interdisciplinaridade, a ludicidade, criatividade, contribuindo para a formação escolar, mas autônoma. Assim, esperamos confirmar todas essas contribuições que o scratch pode proporcionar no ambiente escolar nesta pesquisa.

## 2. Cultura maker na escola

A nova tendência emergente denominada de "Cultura Maker", o fazer om as próprias mãos, colocando a mão na massa, é a nova proposta pedagógica a ser trabalhado pelo professor em sala de aula, novo desafio que requer muito planejamento e estratégias muito bem definidas. Na educação o movimento maker surgiu com pensamento do matemático sul africano Seymour Papert, seguidor do construtivismo de Piaget.

> O movimento maker é uma extensão tecnológica da cultura do "Faça você mesmo", que estimula as pessoas comuns a construírem, modificarem, consertarem e fabricarem os próprios objetos, com as próprias mãos. Isso gera uma mudança na forma de pensar [...] Práticas de impressão 3D e 4D, cortadoras a laser, robótica, arduino, entre outras, incentivam uma abordagem criativa, interativa e proativa de aprendizagem em jovens e crianças, gerando um modelo mental de resolução de problemas do cotidiano. É o famoso "pôr a mão na massa" (SILVEIRA, 2016, p. 131).

Trabalhando com crianças e observando como elas trabalhavam com programas de computadores e eletrônica, Papert desenvolveu a teoria construcionista, cuja principal diferença em relação ao construtivismo é a valorização do meio cultural no desenvolvimento, onde o aluno constrói o conhecimento a partir dos seus interesses, enfatizando a construção de objetos reais na produção deste conhecimento utilizando a tecnologia como recurso.(SILVA & SILVA 2018).

Para Zsigmound (2017), a aprendizagem mão na massa dentro da educação, segue algumas correntes, segundo o autor, uma diz que para ser maker o fazer tem que ter uma parte digital e outra corrente afirma que basta você construir algo significativo como resultado da resolução de problemas, sem necessariamente fazer uso da tecnologia, utilizando materiais que tenha ao alcance das mãos.

Sendo assim, diante dessa nova tendência cultural o aprender fazendo as escolas e conjunto com o professor precisa criar estratégias para fazer os estudantes trabalhem a cultura Maker, e o uso das tecnologias digitais especificamente a produção de vídeos digitais, é um excelente alternativa para inserção dessa nova tendência na escola como ponto de partida para a promoção da cultura maker – ou "cultura do fazer" -, de modo a empoderar o cidadão em espaços descentralizados e a promover sua efetiva participação na sociedade do conhecimento.

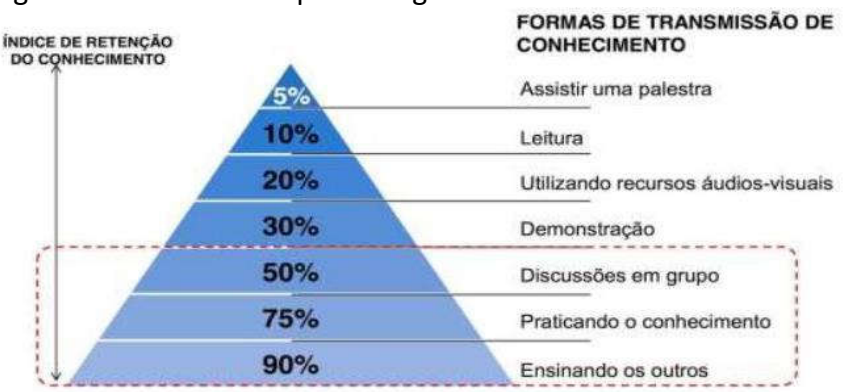

Figura 1: Pirâmide da aprendizagem.

#### Fonte: Elaborado com base em Magennis e Farrell (2005)

O movimento maker baseia-se especificamente no processo de "fazer", experimentar, saindo da rotina de sala de aula de apenas receber informações, sem poder tornar reais taisinformações. Na cultura maker o aluno é produtor de conhecimento, através de um trabalho coletivo, visando a resolução de situações problemas despertando

assim a autonomia, criatividade, senso crítico e o protagonismo, fatores fundamentais para a promoção de uma aprendizagem significativa.

> A Atitude Maker segue a própria filosofia do "Faça Você Mesmo" e tem como essência a criatividade, curiosidade e a inovação. E é aí que o Movimento Maker tem tanta importância para a educação. O "aprender" nunca deveria ter se dissociado do prazer e do brincar. Isso acontece quando a educação passa a dar mais ênfase ao aluno passivo que recebe as informações necessárias do professor de uma maneira séria e rigorosa, muito diferente do que é natural à criança, que é o aprender pela curiosidade e pela diversão. Dentro de um Espaço Maker acredita-se que se você pode imaginar, é capaz de produzir alguma coisa para interagir com o mundo ao seu redor e, consequentemente, aprender. (NEVES,2015, p. 1)

Através do "aprender fazendo" o fazer com as próprias mãos através de situações de aprendizagem, por desafios ou resolução de problemas, o senso de protagonismo e engajamento dos estudantes é despertado, facilitando o processo de aprendizagem.

Sendo assim promover a cultura maker na escola é essencial para a promoção de uma educação de qualidade, com estudantes produtores de conhecimentos, saindo da passividade de sala de aula sem significados, com uma metodologia expositiva e repetitivas.

# 3. O pensamento computacional e as tecnologias digitais em sala de aula

O pensamento computacional sempre esteve interligado as tecnologias digitais, e a concepção de um pensamento organizado é primordial para que essa relação aconteça. Essa ligação das tecnologias precisa do pensamento pra ter praticidade, elas precisam está entrelaçados aos seres humanos visando a produção de conhecimento. Juntos elas criam novas formas e maneiras de se produzir coisas.

> O pensamento computacional envolve a solução de problemas, o projeto de sistemas e a compreensão do comportamento humano, com base nos conceitos fundamentais da Ciência da Computação. O pensamento computacional inclui uma gama de ferramentas mentais que refletem a amplitude do campo da Ciência da Computação. (WING, 2006, p. 33, tradução nossa)

Ter domínio do uso das tecnologias é fundamental pra que se tenha um protagonismo na sociedade contemporânea, tanto como mero usuário receptor das informações, como sujeito transformador produtor de conhecimento.

De acordo com Wing (2010, p.01) "Pensamento computacional é o processo de pensamento envolvido na formulação de problemas e de suas soluções para que as soluções sejam representadas de uma forma que possam ser efetivamente realizadas e processada". No entanto para ter o domínio diante delas são necessárias certas habilidades que são fundamentais e o espaço primordial para o exercício e desenvolvimento dessas aptidões é na sala de aula.

Para Wing (2006, p.33, tradução nossa) o pensamento computacional "representa uma atitude universalmente aplicável e um conjunto de habilidades que todos, não somente cientistas da computação, deveriam almejar por aprender e usar." O pensamento computacional é fundamental para todos nós que vivemos numa sociedade tecnológica, assim como a leitura, a escrita, os números, por isso sua importância no contexto educacional.

Diante desse cenário o manuseio com o computador todo processo interativo ajudará na promoção do pensamento computacional.

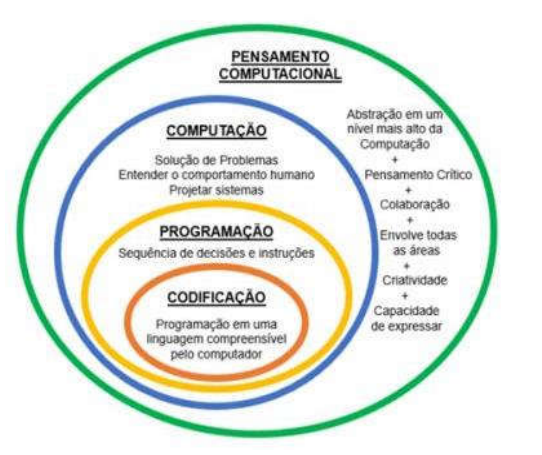

Figura 2 – Esquematização do pensamento computacional

Fonte: Retirada de Brackmann (2017, p.30)

Segundo o autor, essa construção foi motivada pela compreensão de que a alfabetização digital não é condição necessária para a compreensão e o domínio do pensamento computacional: há inúmeras tarefas comuns, tais como utilizar um celular, regular a temperatura de um forno, selecionar um programa de televisão para ser gravado, entre outras, que demonstram que habilidades do pensamento computacional não estão diretamente ligadas ao ato de ser digitalmente alfabetizado (BRACKMANN, 2017).

Segundo Borba (2002), houve duas correntes distintas no Brasil quanto à utilização de tecnologias, em especial o computador, na sala de aula. Uma delas afirmava que o uso dessas tecnologias faria com que os estudantes deixassem de adquirir ou perdessem certas competências anteriores à chegada das mídias, corrente essa que perdeu força ao passo que o computador e a tecnologia em geral são onipresentes no mundo atual. De outro lado, existiram aqueles que se tornaram deslumbrados pela inovação e acreditaram que o computador podia resolver (quase) tudo.

> Ter literacia digital requer mais do que simplesmente a capacidade de usar um software ou operar um dispositivo digital; ela inclui uma ampla variedade de habilidades complexas, tais como cognitivas, motoras, sociais e emocionais, que os usuários precisam ter de modo a utilizarem os ambientes digitais de maneira eficiente. (ESHET-ALKALI; AMICHAIHAMBURGER, 2004, p. 421, tradução nossa)

Por muito tempo inserir o computador na educação foi um grande desafio, pois era algo "novo" do ponto de vista operacional, e imaginar ele computador sendo manuseado pelos estudantes era motivo de pânico seja por parte dos professores seja pelos gestores, primeiro pelo medo dos alunos "quebrarem" segundo por que os mesmos não tinham noções operacionais do computador.

Atualmente as tecnologias digitais vêm sendo uma importante ferramenta pedagógica se bem utilizada em sala de aula, a escola aos poucos está se adaptando a toda essas mudanças que vem ocorrendo na sociedade contemporânea. Segundo Coutinho Lisboa (2011, p.5) " o desafio imposto à escola por esta nova sociedade é imenso; o que se lhe pede é que seja capaz de desenvolver nos estudantes competências para participar e interagir num mundo global, altamente competitivo que valoriza o ser-se flexível, criativo.

A geração atual é dinâmica, críticos, gostam do "Novo" e de encarar desafios e aos poucos a escola tenta se adaptar a esse novo contexto cultural. A principal função da escola diante novo cenário é de criar estratégias inovadoras em sala fazendo com que os alunos desenvolvam habilidades diversas como interatividade, raciocínio lógico, colaboração, proatividade sendo capazes de interagir de forma construtiva e ativa no mundo científico e tecnológico. Desenvolver no aluno o pensamento crítico é o grande desafio é pra isso acontecer a escola precisa construir novas práticas educacionais visando um ensino inovador ué de significados a vida do aluno. De acordo com Moraes (2011,p.12) " a escola do século XXI sabe que de nada adianta, copiar, compilar e repetir praticas tradicionais, ela sabe que o importante hoje é colaborar, compartilhar e acima de tudo recriar, a ideia de recreação vem do fato de descansar para recriar conhecimentos, esta é a função desta nova instituição reconstruir, ressignificar e refazer. Na visão de Hargreaves (2003, p. 37) "a sociedade do conhecimento é uma sociedade da aprendizagem"

A era digital trouxe várias mudanças, hábitos e paradigmas, revolucionando a sociedade, criando uma nova forma de cultura, a adaptação a essa nova era digital, principalmente na escola, apresentou uma enorme resistência em sua inserção no contexto educacional. A sociedade nasceu como sociedade da informação, passando para uma sociedade do conhecimento, não mais tendo a informação como foco, mas a produção dessas informações em conhecimento em tempo real. (VIEIRA,2017).

## 4. Scratch

A linguagem de programação Scratch, foi inspirada na linguagem logo, porém com uma interface gráfica mais fácil, o projeto teve início em 2003 e a partir de 2007, foi lançado o site. O Scratch é um software gratuito e está disponível tanto on-line quanto off-line.

Ele foi desenvolvido pelo grupo Lifelong Kindergarten no Media Lab do Massachusetts Institute of Technology (MIT), liderados por Mitchel Resnick. Seu grupo de pesquisa é mais conhecido por ter inventado duas tecnologias educacionais de grande sucesso: os blocos de comando utilizados nos kits de robótica Lego Mindstorms e Scratch, uma linguagem de programação de computador que permite que as crianças criem e compartilhem histórias interativas, jogos e animações.

O grupo de Resnick é chamado de jardim de infância porque, ao longo da vida, foram inspirados pela forma como as crianças aprendem no jardim de infância. "No jardim de infância clássico, as crianças estão constantemente na concepção e criação de coisas em colaboração uns com os outros. Eles constroem torres com blocos de madeira e fazem fotos com pinturas do dedo e eles aprendem muito nesse processo" (RESNIC,

2014).O scratch é uma Linguagem de Programação visual para tornar o aprendizado mais fácil e mais divertido. No Scratch não é necessário nenhum comando complicado. Em vez disso basta conectar blocos de maneira lógica para criar histórias, cenas, jogos e animações. (MAJED, 2014).

O Scratch possibilita aos usuários aprender por meio de várias competências como: Raciocínio Lógico, Criatividade, Pensamento Sistêmico, Resolução de Problemas, de uma maneira divertida e utilizando a tecnologia, ainda é possível trabalhar de forma colaborativa compartilhando os projetos no site do programa. Os alunos que usam o Scratch aprendem a encaixar blocos como um quebra-cabeça ou um jogo de lego de maneira lógica. O programa Scratch permite trabalhar desde a construção de jogos interativos até textos diversificados. Esse aprendizado perpassa diversas áreas do conhecimento de maneira lúdica e interativa.

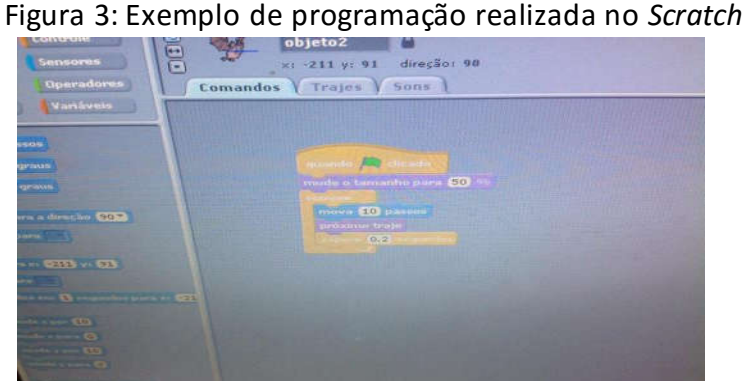

Fonte: Autor

Na interface do scratch tem três pontos destacados, a área de armazenamento dos comandos, a da edição de recursos e área a ser direcionados os comandos (Figura 3). Nos comandos estão a organização das estruturas programadas a ser trabalhadas em forma de blocos, que se encaixam como se fosse uma montagem de quebra-cabeça. Bastando para isso, clicar em cima de um deles com o mouse e arrastar para a área de edição, esses comandos estão caracterizados por cores e formatos. A facilidade de uso do scratch na programação é facilitada pelo modo de apresentação do programa, com uma excelente organização no seu design, de fácil visualização e a compressão da lógica na sua estrutura.

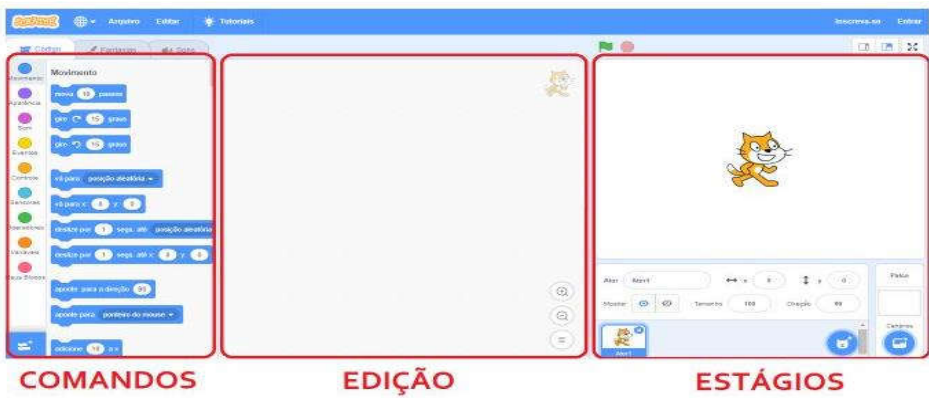

Figura 4: Interface do Scratch

Fonte: Moretti (2019

O Scratch em sua estrutura de interação se dá tanto na versão online, como na opção de programa executável, ou baixado de forma gratuita para se trabalhado de forma offline. No site do Scratch tem uma comunidade que divulgam os projetos e trabalhos realizados como forma de compartilhar suas ideias de criação através dele. O Scratch em sua funcionalidade foi projetado para o ensino de logica e programação para crianças e jovens, porém seu uso é muito amplo e atinge todos os públicos, pois nele é possível desenvolver vários projetos na área da educação e da informática, um exemplo é na área da robótica, com o desenvolvimento de projetos com LEGO.

São características importantes sobre o Scratch:

- · É uma linguagem de programação criada em 2007 pelo Media Lab do Massachusetts Institute of Technology - MIT.
- · Possibilita a criação e o compartilhamento de histórias, jogos, animações, etc.
- · Não exige conhecimento prévio de outras linguagens de programação.
- · Auxilia na aprendizagem de conceitos matemáticos e computacionais.
- · Sua sintaxe é comum a muitas linguagens de programação.
- · Utiliza uma interface gráfica que permite que programas sejam construídos com blocos encaixados.
- · Pode instalar o editor Scratch para trabalhar em projetos sem uma conexão com a Internet ou utilizar o editor online do Scratch.

# 5. Pressupostos Metodológicos

Tendo como guia a pergunta "Como a utilização do Scratch numa perspectiva de criação de espaços maker na educação pode contribuir na promoção do desenvolvimento computacional?, "a realização do presente estudo e a análise de seus desdobramentos se inserem nos pressupostos metodológicos de uma investigação de pesquisa qualitativa que na concepção de Ludke e André (1986, p. 13) "envolve a obtenção de dados descritivos, obtidos no contato direto do pesquisador com a situação estudada, enfatiza mais o processo do que o produto e se preocupa em retratar a perspectiva dos participantes". A pesquisa do tipo intervenção e participante. Serrano e Collazo, (1992, p.285) afirmam que "o processo participante na investigação nasce do esforço de concretizar a promoção do ser humano de forma participante e organizada".

A pesquisa foi realizada em uma Escola do campo na Zona Rural da cidade de Olinda-PE denominada de Base Rural, entre os meses de abril a setembro de 2019. O presente trabalho visou desenvolver, aplicar e avaliar uma estratégia para o ensino de conceitos de computação (e principalmente de programação) de forma interdisciplinar para estudantes dos anos iniciais do Ensino Fundamental, aliando aspectos qualitativos, mediante participação, observação e intervenção direta do pesquisador junto aos estudantes do 5º ano do ensino fundamental.

Participaram da pesquisa 25 estudantes do 5º ano do turno da manhã. Para tal realizaram-se oficinas de utilização do Scratch Como também observação da convivência e trabalhos em sala de aula. Na oficina teve como temática num primeiro momento a ambientação e introdução do Scratch, construção dos projetos, socialização dos projetos com a turma e mostra dos projetos para a turma em forma de apresentação.

Na pesquisa participante os sujeitos tornam se participante de todo processo pedagógico de construção do saber, agindo, atuando de forma ativa diante de determinado objeto e assimilando esses conhecimentos para serem utilizado na prática em determinada situação cotidiana ou pedagógica

## 6. Contexto da pesquisa

Aprendizes. Estudantes do 5º ano do Ensino Fundamental com idades entre 10 e 12 anos tipicamente, os mesmos já possuem conhecimento e habilidades no uso de computadores, através de jogos ou usando ferramentas de desenho. Tendo uma vivência com o mundo da informática e das tecnologias digitais, em casa eles se deparam com tablets, smatphones, computadores e etc.

Contexto. A escola dispõe uma sala de informática com 10 computadores funcionando. As estações de trabalho têm monitores de no mínimo 15 polegadas e teclado e mouse. O sistema operacional é o Windows 8. Sem acesso à internet. A sala de informática também dispõe de datashow e quadro branco. A escola não tem aulas de informática com um professor especifico da área, apenas os professores tem seus horários predeterminados e agendados para levarem os alunos para realizarem algumas atividades no laboratório de acordo com o planejamento do professor. Para a realização do estudo foi definida uma sequência de 6 horas-aula, possibilitando um primeiro contato com a computação para os alunos.

O estudo foi realizado com toda turma do 5 ano matutino perfazendo 25 estudantes. Inicialmente a realização das tarefas foi feita em dupla. Foi solicitado aos alunos um desafio através de atividades, que era a criação de um jogo digital com uma conversa entre os personagens. As duplas realizaram o seu próprio jogo alguns com estórias outras apenas com as animações. No estudo de caso foi realizado uma entrevista semiestruturada com os 25 estudantes.

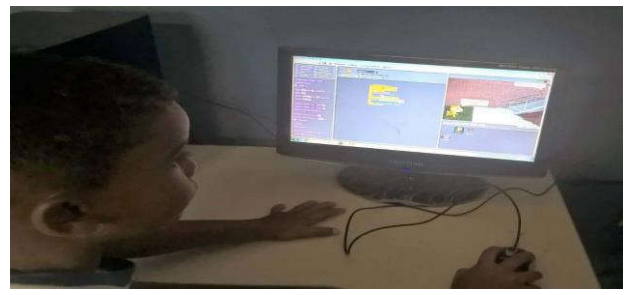

Figura 5: Alunos aprendendo SCRATCH

Fonte: Autor

Figura 6: Trabalho em equipe com O Scratch

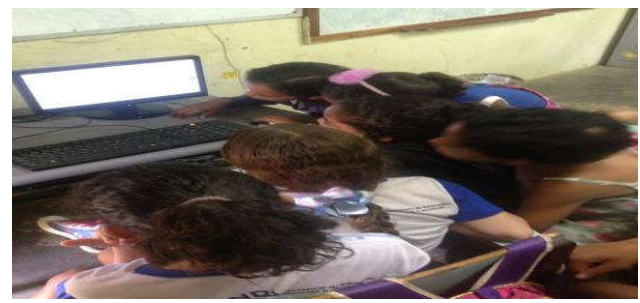

Fonte: Autor

#### Figura 7: Oficina sobre O Scratch

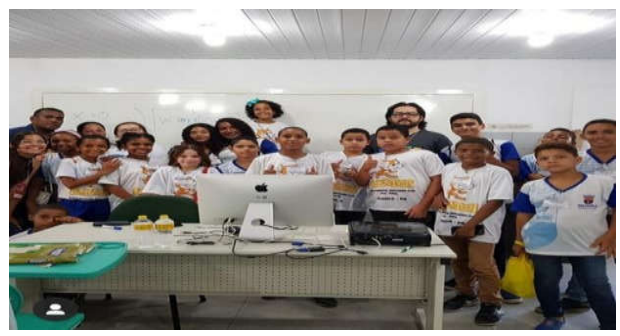

Fonte: Autor

## 7. Resultados e discussões

#### Você gostou de usar o programa scratch?

Com relação ao uso do Scratch no ambiente escolar os 25 estudantes afirmaram que conseguiram utilizar o programa com bastante facilidade, para eles utilizar o computador como forma de produzir determinado conteúdo, foi motivador. O estudante André salienta que "trabalhar com o scratch foi muito legal, pois pode interagir com os colegas e criar animações através desse programa foi muito interessante".

Todos os alunos conseguiram com bastante facilidade utilizar o ambiente SCRATCH, os alunos demonstraram a competência em trabalhar de forma cooperativa e colaborativa. Eles gostarão, de usar o programa porque acharam interessante e também por causa da interação diante do computador e das animações. O trabalho em equipe não é diretamente relacionado com a Computação, mas de acordo com Wing (2006), esta qualidade é essencial para que projetos tenham um bom resultado. Por ser um exercício de persistência, os estudantes, mesmo desenvolvendo individualmente seus projetos, são estimulados a compartilhar com os demais colegas seus erros e acertos e dessa forma trabalham juntos colaborativamente.

#### O que mais lhe chamou atenção no programa scratch?

Com relação ao processo de interação com o scratch no que diz respeito ao que chamou mais atenção 15 estudantes relataram que o que mais lhe chamaram a atenção foi a dinâmica do programa e a forma que ele é pensando, pois o scratch é colorido, e isso chama muito a atenção. A estudante Clarissa destaca que "a forma de usar ele é muito interessante, gostei da movimentação do gato e das cores". Já 10 estudantes destacaram o que mais chamou atenção no programa foi o processo de interatividade de forma pratica e dinâmica que ele oferece, muitas opções de criatividade através da inserção de figuras, textos, sons, movimentos. Para o estudante Cássio enfatiza que "os desenhos, os a possibilidade de criar textos, e a forma como os desenhos se movimentam através do comando, tudo isso me chamou muita atenção".

Os estudantes demostraram claramente motivação e vontade de trabalhar com o scratch, esperando muitas vezes ansiosamente pela abertura de seus projetos. A impressão observada durante as aulas era que as crianças estavam aprendendo a programar sem perceber – focado na criação das histórias. Em alguns momentos foi possível observar um sentimento de satisfação/orgulho das crianças sempre que conseguiram fazer as personagens interagir (p.ex. movê-los ou fazê-los falar).

#### Gostaria de utilizar mais programa como o scratch na escola?

Com relação a utilização de programas com a mesma interatividade e dinâmica do scratch na sala de aula os 25 estudantes afirmaram que gostariam com certeza, pois para eles manusear o computador é muito legal, poder mexer, interagir com ele ajuda é interessante e animador, e que o computador oferece muitas possibilidades de descobertas, e que essa interação com o Scratch ajuda muito no processo de aprendizagem, e que poder criar algo como uma animação, jogo e fascinante. O estudante Ezequiel destaca que através da interação com o scratch despertou mais para as aulas "com o scratch me motivei mais nas aulas, ele nos oferece muitas possibilidades de criação e interação, como gosto muito de jogar, poder criar algo parecido é muito bom".

Papert (1994) também menciona que na maioria dos espaços escolares o computador entrou para auxiliar um sistema de ensino já pré-estabelecido, mas que o desejável seria criar um ambiente diferente de aprendizado, e não reforçar um método que lima as habilidades e as expectativas das pessoas.

O grande desafio da escola é desenvolver nos estudantes, o senso de criação, de autoria, na criação de projetos próprios, principalmente através da interação e trabalho colaborativo, e a tecnologia nesse sentido tem um importante papel que é de ser um canal de facilitação, ampliando os horizontes da interpretação dos componentes escol ares, fazendo com os estudantes desenvolvam competências e habilidades de forma ampla e significativa para sua formação escolar.

A maioria dos estudantes ficaram bastante concentradas e focadas nas tarefas, mostrando a motivação em realizá-las. Todos gostariam de utilizar mais programas como o Scratch na escola, pois para eles é bom usar o computador e programas que proporcionam interatividade pois gera aprendizagem e diversão. É uma geração que aprende muito rapidamente, compreende os comandos dados, utiliza os conhecimentos prévios, e raciocina de forma mais rápida. A familiaridade com o programa Scratch é algo impressionante, pois nenhum estudante conhecia o programa, nem sequer nunca utilizaram, e em pouco tempo já dominavam com facilidade toda dinâmica do programa.

O pensamento computacional está presente na vida da maioria, grande parte já tem uma alfabetização digital, uma organização do pensamento em sintonia com as tecnologias digitais que já existem, algo muito interessante de se observar.

## O uso do Scratch em sala de aula facilita a aprendizagem da prática computacional/ programação?

Com relação as habilidades computacionais oferecida através do uso do scratch em sala de aula, os 25 estudantes destacaram que o uso do programa contribui muito para uma aprendizagem computacional, tendo em vista todo progresso e dinâmica de interação, manuseio e criação através dele em sala. Pois aprender a programar um jogo de forma tão rápida foi algo que lhe proporcionou uma motivação nas aulas, poder criar um conteúdo é algo que fascina. Para a estudante Micaela o uso do scratch em sala lhe trouxe muitas contribuições com relação ao processo de aprendizagem, ela destaca que o manuseio dos comados através dos blocos coloridos é muito interessante, " pois ao colocar aqueles comandos em sintonia já estava programando algo, aprendi a mover o gato, ele mexia e andava quando eu dava o comando no programa". Já a estudante Joyce destaca que o scratch ajudou no processo de criatividade, "com o uso do scratch me motivei mais nas aulas, despertou minha imaginação para criação de histórias, animações sobre o meio ambiente, gostei muito das cores dos comandos, porque é um

estimulo para nós". Para Papert (1988, p. 18) enfatiza que "aprender a comunicar-se com um computador pode mudar a maneira como outras aprendizagens acontecem".

Todos os estudantes enfatizaram que o Scratch ajuda na aprendizagem computacional e programação, pois ajuda a interagir diante do computador, e criar jogos é algo sempre interessante. Para eles estudar algo que nos mesmos fizemos é muito legal. Eles declaram que o uso do programa estimula a imaginação, as cores chamaram a atenção foi um estímulo a mais. A proposta do ambiente de programação visual "scratch" de construir programas de software a partir de blocos encaixáveis se mostrou muito intuitiva. Os seus princípios foram compreendidos muito rapidamente pelos alunos. Muitas vezes os próprios estudantes se sentiram bastante à vontade para explorar livremente o ambiente, descobrindo muitos comandos sozinhos.

Em geral, pôde-se observar que o uso do software scratch possibilitou a aprendizagem de conceitos básicos de computação (especificamente da programação) e despertou o interesse e motivação dos alunos para esta área de conhecimento.

O estudo também mostra um exemplo de como o ensino de computação pode ser integrado no currículo existente, passando-se a ensinar computação de forma interdisciplinar e contextualizada. O ambiente scratch se demonstrou muito adequado e motivador para o ensino de programação para esta faixa etária. Em termos de programação, basicamente todos os alunos conseguiram utilizar comandos/recursos básicos (movimento, evento, desenho).

Os resultados mostram que quando os estudantes utilizam o Scratch desenvolvem conceitos computacionais, habilidades, além do desenvolvimento do raciocínio lógico. Por isso as escolas precisam compreender e participar desse novo modelo atual de inovação, se integrando a essa nova realidade e não se distanciando dela, criando espaços maker na escola, despertando nos estudantes o senso de criação e o trabalho em equipe. O scratch se bem trabalho no contexto educacional, bem planejando promove nos estudantes uma aprendizagem significativa com relação ao pensamento computacional, gera uma motivação, pois os mesmos estão sendo criadores de conteúdos em sala, despertando um protagonismo e engajamento, além de ser uma experiencia agradável, divertida e criativa.

Com o Scratch como recurso educacional visando a aprendizagem computacional, de lógica e programação o aluno aprende a usar a tecnologia de forma inovadora e criativa, aprender a conhecer e a usar as tecnologias, apreender a programar, aprender a ser e estar informado, construir novo conhecimento com as tecnologias disponíveis e avaliar de forma crítica o papel das tecnologias na sociedade, na economia, cultura e estilos de vida (RAMOS e ESPADEIRO, 2014).

## 8. Considerações finais

A presente pesquisa fornece uma primeira indicação que o ensino de computação usando scratch pode ser adotado com sucesso já no Ensino Fundamental. Os alunos da turma conseguiram programar de forma muito eficiente um jogo digital e uma criação de estória. O estudo também mostra como o ensino de lógica e programação pode ser integrado no currículo existente de forma harmônica e interdisciplinar e promover nos estudantes o desenvolvimento do pensamento computacional, através da criação de espaços maker na escola através do Scratch, com a implementação de computadores

em sala de aula ou através de laboratório de informática, seja com acesso ou não a internet.

Também foi observado que as aulas motivaram os alunos a aprender mais sobre programação e promoveram uma experiência de aprendizagem positiva e satisfatória a eles.

O estudo também mostra uma maneira de inserir o uso do laboratório de informática no currículo escolar trabalhando a interdisciplinaridade. Observou-se também que as aulas com o Scratch motivaram os alunos a aprender mais sobre programação e promoveram uma experiência de aprendizagem positiva e satisfatória. Concluiu-se que o uso do Scratch é um importante aliado no processo de aprendizagem, fazendo com que o aluno participe ativamente do seu desenvolvimento intelectual.

Portanto, o objetivo apresentado na pesquisa foi respondido de forma satisfatória, os alunos desenvolveram habilidades importantes como: trabalho em equipe, assimilação, organização, novos conceitos tecnológicos, os mesmos passaram a dominar e compreender as principais ferramentas trabalhado no programa Scratch, além de apresentar uma maior maturidade na resolução dos problemas demostrando criticidade na resolução de problemas.

Ao trabalharmos com as tecnologias digitais no âmbito escolar, estamos propiciando também o ensino científico, já que a linguagem de programação tem como foco a resolução de problemas. Esse trabalho tem como objetivo despertar novos questionamentos que nos levarão a mais questionamentos.

Por fim, destacamos que as reflexões de uso do scratch acerca do pensamento computacional são essenciais para que a escola possa criar espaços de desenvolvimento de programas como scratch que desperte nos estudantes a cultura maker "o fazer com as própria mãos" fazendo-os colocar a mão na massa e ser um criador ao invés de apenas consumidores passivos.

Entende-se que esse debate não se encerra aqui, mas que "abre portas ou janelas" para que a escola possa trabalhar e refletir de maneira mais profunda e significativa a inserção das tecnologias digitais de forma significativa e criativa, criando uma cultura maker no contexto escolar, e criando estratégias inovadores na educação.

## Referências

BRACKMANN, C. P. Desenvolvimento do pensamento computacional através de atividades desplugadas na educação básica. Tese (Doutorado) — UFRGS, Porto Alegre, 2017. Disponível em:< https://lume.ufrgs.br/handle>

BORBA, M. d. C. O computador é a solução: mas qual é o problema? In: Formação docente: rupturas e possibilidades. 1. ed. Campinas: Papirus, 2002, (Cidade Educativa). p. 141–161.

BUCKINGHAM, D. Cultura digital, educação midiática e o lugar da escolarização. Educação e Realidade, Porto Alegre, v.35, n.3, p.37-58, 2010. Disponível em: http://seer.ufrgs.br/educacaoerealidade/article/view/13077. Acesso em: 22 nov. 2017.

BRASIL. Base Nacional Comum Curricular (BNCC). Educação é a Base. Brasília, MEC/CONSED/UNDIME, 2017. Disponível em: <http://basenacionalcomum.mec.gov. br/images/BNCC\_EI\_EF\_110518\_versaofinal\_site.pdf>. Acesso em 02 janeiro de 2019.

COUTINHO, Clara; LISBÔA, Eliana. Sociedade da informação, do conhecimento e da aprendizagem: desafios para educação no século XXI. Revista de educação. v.18, n.1, p.5-22, 2011. Disponível em: http://repositorium.sdum.uminho.pt/handle/ 1822/14854>. Acesso em: 13 ago. 2015.

ESHET-ALKALI, Y.; AMICHAI-HAMBURGER, Y. Experiments in digital literacy. CyberPsychology & Behavior, v. 7, n. 4, p. 421–429, 2004.

HARGREAVES, A. O ensino na sociedade do conhecimento:a educação na era da insegurança. Porto: Coleção Currículo, Políticas e Práticas. Porto Editora, 2003.

MORAES, Emerson Evandro Martins. A escola do século XXI: as redes sociais na educação. Disponível em: http://pt.slideshare.net/evaquarai/a-escola-do-sculo-xxi- asredes-sociais-na-educao>. Acesso em: 15 ago. 2019.

MAGENNIS, Saranne; FARRELL, Alison. Teaching and learning activities: Expanding the repertoire to support student learning. Emerging issues in the practice of university learning and teaching, v. 1, 2005.

MORETTI, Vinícius Fernandes. O pensamento computacional no ensino básico: potencialidades de desenvolvimento com o uso do Scratch - 2019. Trabalho de conclusão de curso (Graduação) -- Universidade Federal do Rio Grande do Sul, Instituto de Matemática e Estatística, Licenciatura em Matemática, Porto Alegre, BR-RS, 2019.

MAJED, Marji. Title of English-language original: Learn to Program with Scratch. published by No Scratch Press. Portuguese - language, by Nonatec Editora Ltda. All rights reserved, 2014.

NEVES, Heloisa. O movimento maker e a educação: como FabLabs e Makerspaces podem contribuir com o aprender. Fundação Telefônica Brasil, 2015. Disponível em: http://fundacaotelefonica.org.br/noticias/o-movimento-maker-e-a-educacao-como-fablabs-e-makerspaces-podem-contribuir-com-o-aprender/. Acesso em: 17 out. 2019.

PRENSKY, M. Aprendizagem baseada em jogos digitais. São Paulo: Senac, 2001.

PAPERT, S. A máquina das crianças: repensando a escola na era da informática. Porto Alegre: Artes Médicas, 1994.

RESNICK, Mitchel. A tecnologia deve levar o aluno a ser um pensador criativo. Nova Escola. 01 jul. 2014. Disponível em: https://novaescola.org.br/conteudo/905/mitchelresnick-a-tecnologia-deve-levar-o- aluno-a-ser-um-pensador-criativo Acesso em: 03 jul. 2016.

Ramos, J. L.; Espadeiro, R. G. Os Futuros Professores e os professores do futuro. Os desafios da introdução ao Pensamento Computacional na escola, no currículo e na aprendizagem. Revista Educação, Formação & Tecnologias, v. 7, p. 4–25, 2014.

SILVEIRA, Fábio. Design & Educação: novas abordagens. p. 116-131. In: MEGIDO, Victor Falasca (Org.). A Revolução do Design: conexões para o século XXI. São Paulo: Editora Gente, 2016.

SILVA, Maria Aparecida & SILVA Jaelson . Cultura maker e educação para o século XXI: relato da aprendizagem mão na massa no 6º ano do ensino fundamental/integral do sesc ler Goiana. XVI Congresso Internacional de Tecnologia na Educação. Anais 2018.

ZSIGMOND, Fábio. Tecnologia e a cultura do 'faça você mesmo". Entrevista ao programa conexão futura, exibido no canal futura, janeiro de 2017. Disponível em: < https://www.youtube.com/watch?v=FO5oxuYfvfg>. Acesso em junho de 2018.

VIEIRA, Sebastião da Silva. A contribuição da produção de vídeos digitais por discentes de uma escola municipal na construção do conhecimento contextualizado no ensino de ciências. 175 f. Dissertação (Mestrado) - Universidade Federal de Pernambuco, CE. Programa de Pós-graduação em Educação Matemática e Tecnológica, Recife, 2017.

WING, J. M. Computational thinking. Communications of the ACM, v. 49, n. 3, p. 33–35, 2006.

Computational thinking: what and why? 2010. Disponível em: . http://www.cs.cmu.edu/~CompThink/resources/TheLinkWing.pdf Acesso em: 26 mai. 2019.